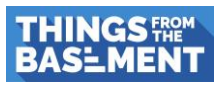

#### Adobe Walls – Painting Tutorial

This tutorial focuses on achieving the adobe look. It will not go into detail on how to paint the other parts.

Assemble the kit to the stage shown in the image below.

**Note:** For ease of painting the inside, use the wooden floor piece as a jig when gluing together the walls, but do **NOT** glue it in place yet!

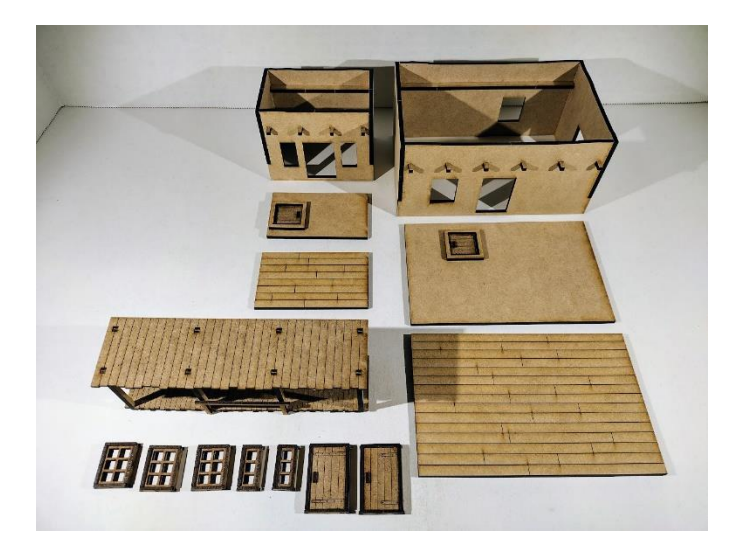

If you want to have mud bricks "peeking" through the adobe plaster, print out a sheet of the free Mud Brick Wallpaper from our website: on the left-hand side click on "download instructions" and scroll down to the end of the page.

If you want a clean adobe look, you can skip the next step.

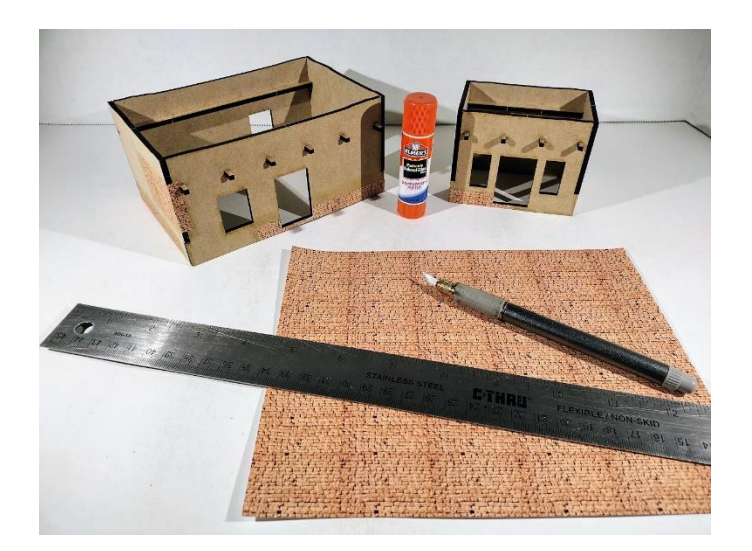

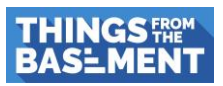

Cut out pieces of the printout in the size and shape you want to use on your buildings and glue them in place. Then let it dry completely!

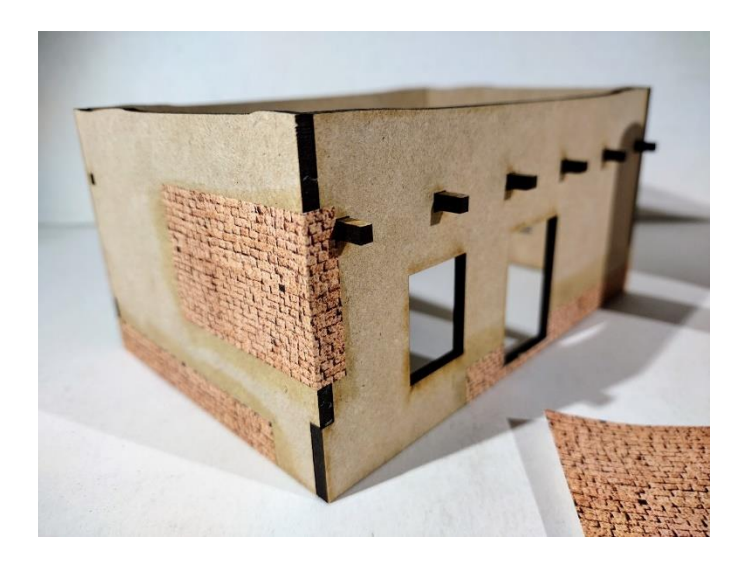

Next, I painted the wooden parts (floors, beams, pre-assembled doors and windows, trapdoors) as well as the inside of the buildings. You could also paint them at a later stage. I just think it is easier this way.

Use an acrylic paste and apply it thinly on the surface of the buildings. You want to get an irregular pattern. Using a palette knife works well for this. Cover the borders of the printouts and try to achieve the look of crumbling plaster. Let it dry completely before moving on to the next step!

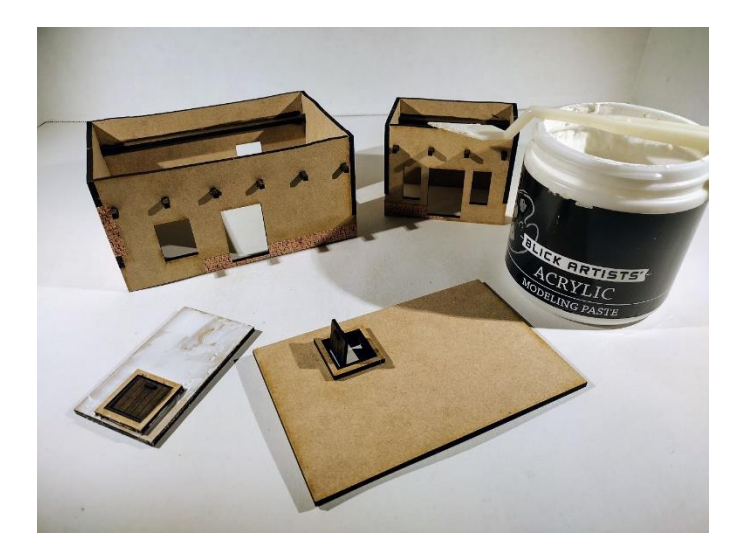

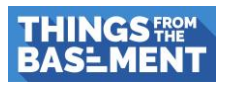

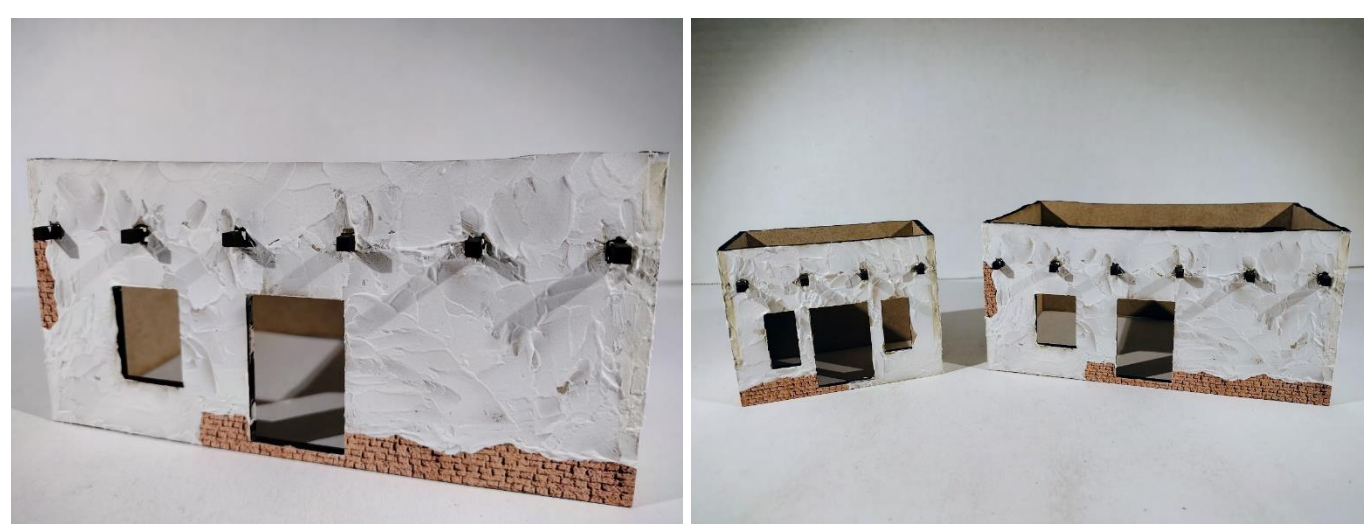

Don't forget the roof piece!

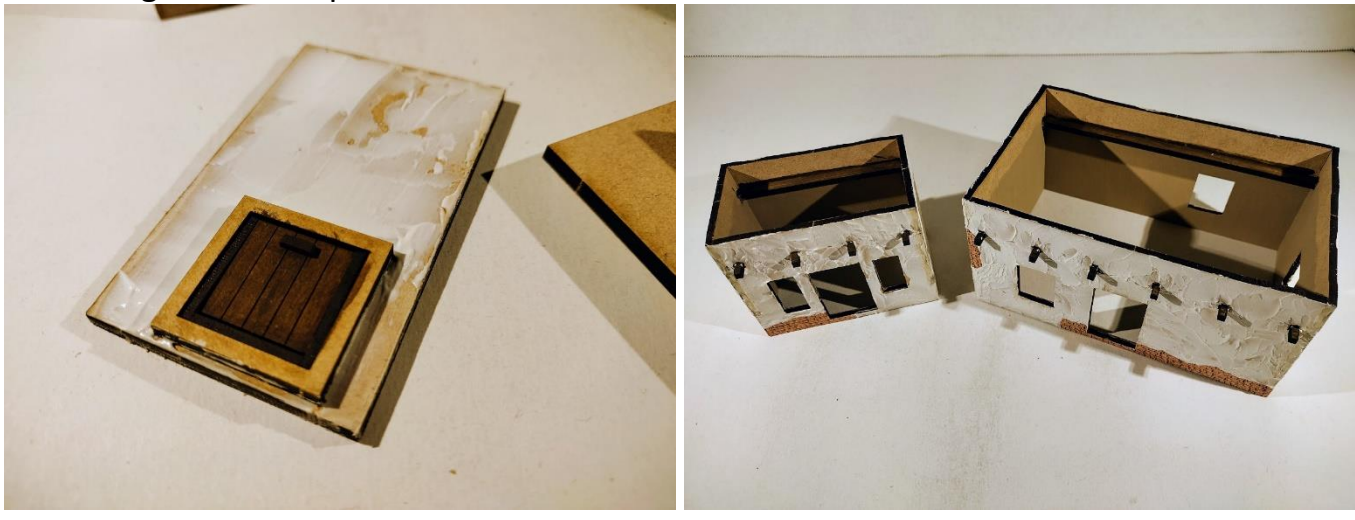

Now paint the adobe plaster. I wanted a color close to the mud brick wallpaper. I prefer cheap acrylic arts & crafts paint for my terrain builds that I usually apply in two coats. Let it dry!

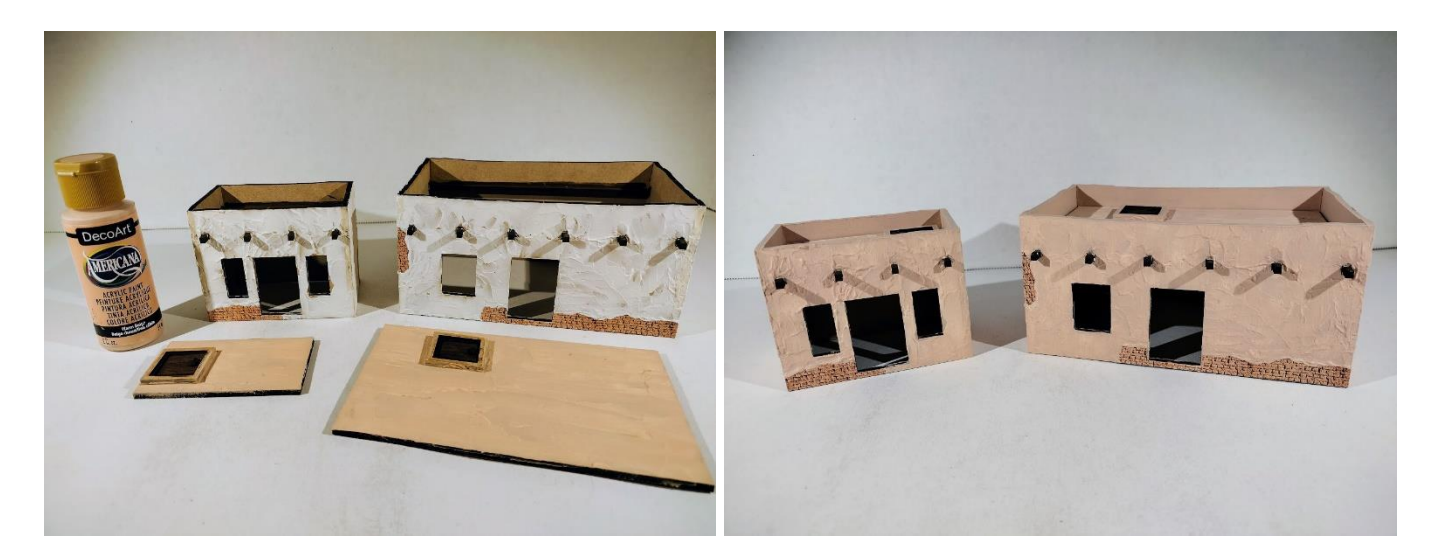

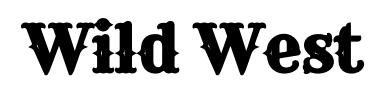

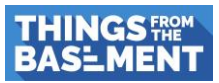

To pronounce the irregular surface of the adobe plaster I coated it completely with The Army Painter Quickshade Soft Tone. You could also use regular wood stain or any other wash to do this. Let it dry overnight!

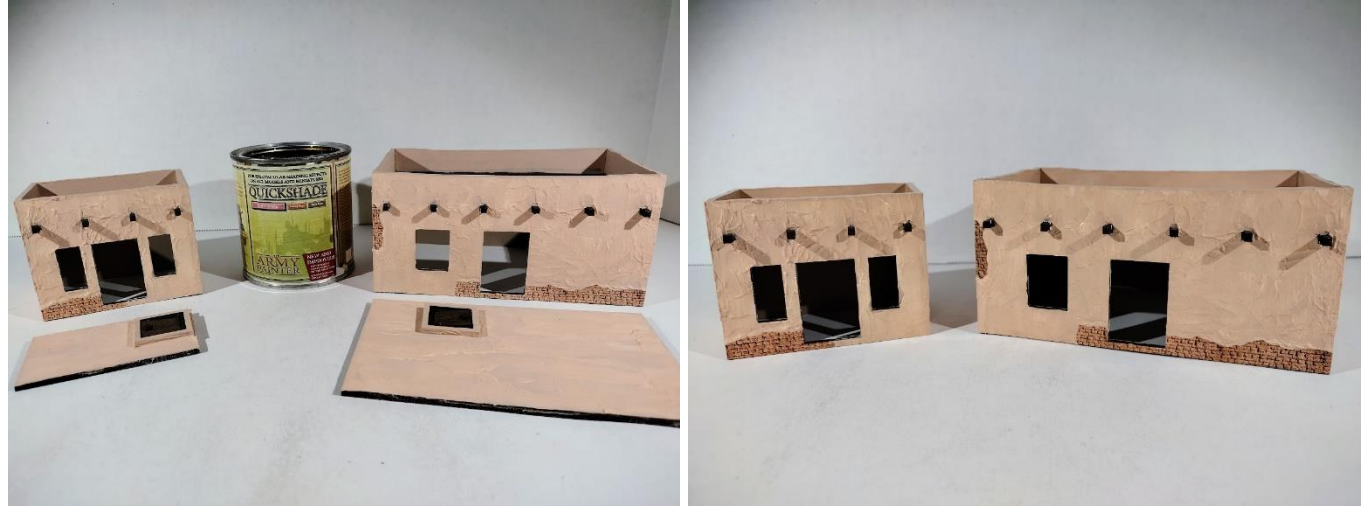

Now it's time to glue in the pre-assembled and painted doors and windows as well as the wooden floor piece.

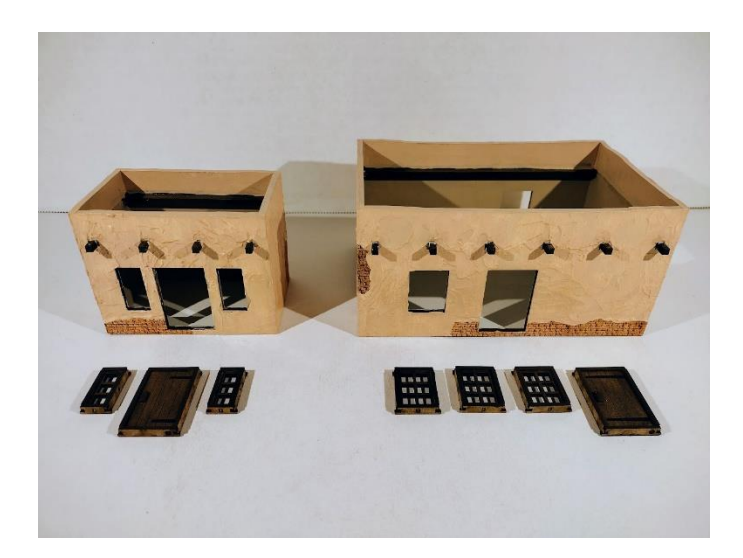

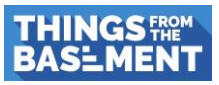

To add some highlights and bring it all together drybrush the whole structure. I used a light beige color for this.

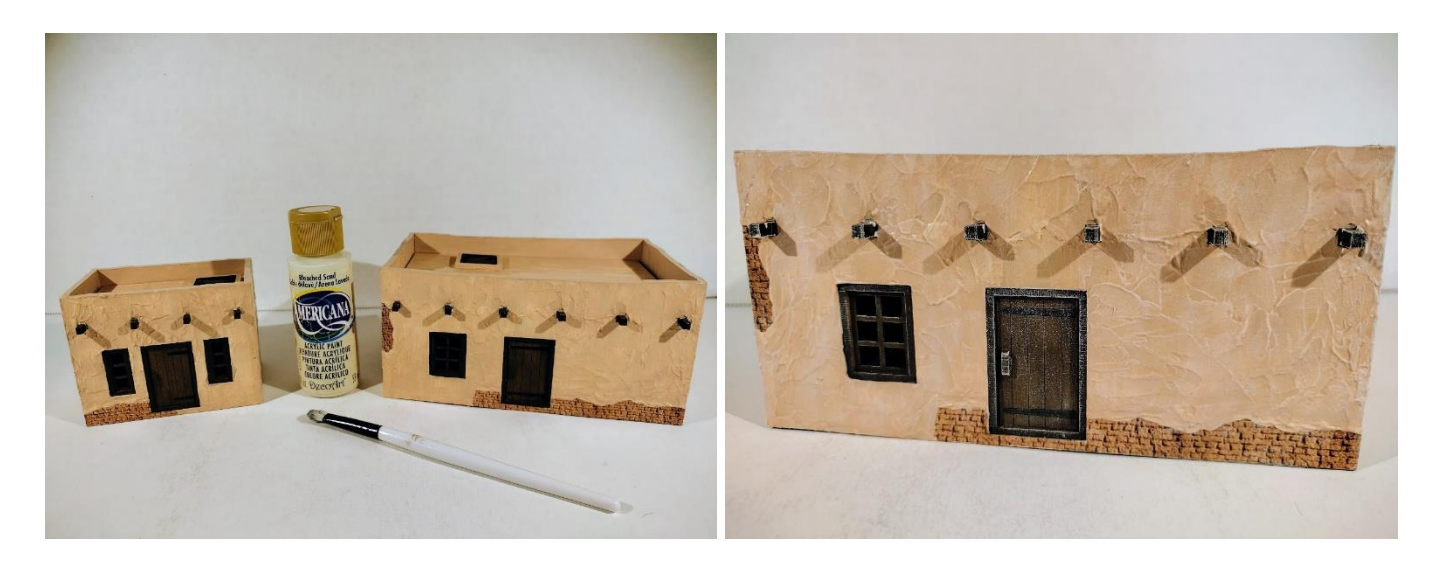

The final step is to give everything a coat of matt varnish from a spray can as The Army Painter Quickshade leaves a glossy shine on the building.

And here are the finished buildings:

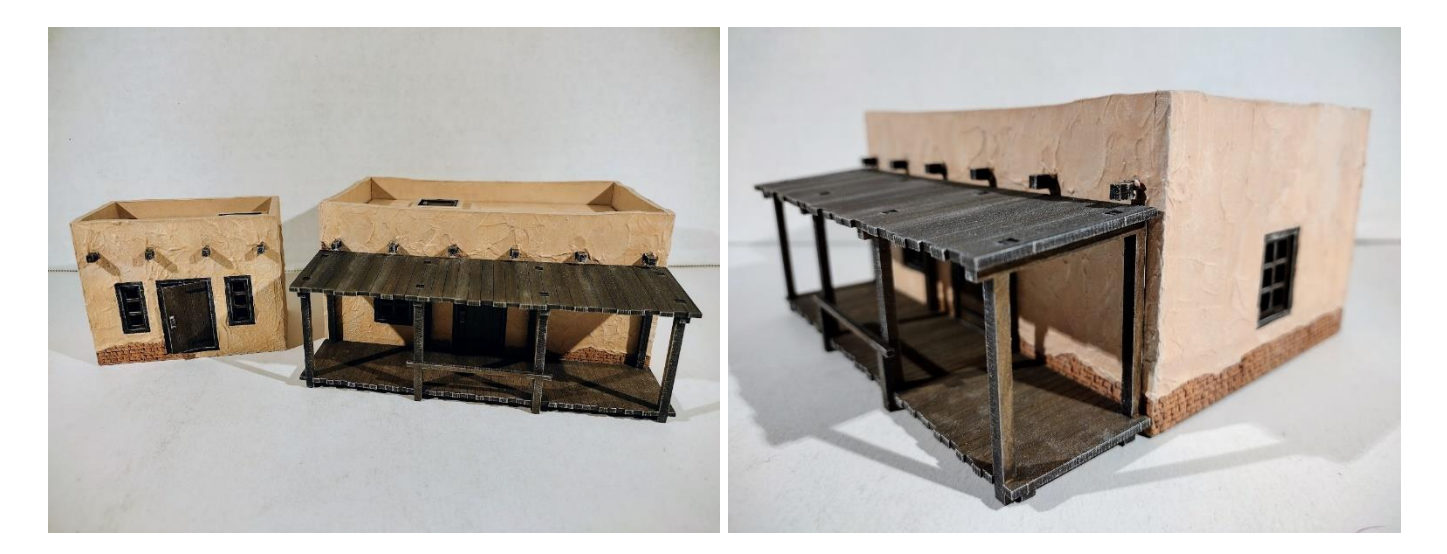

This is a very easy technique to achieve a realistic looking adobe effect!